#### UBND TỈNH THÁI BÌNH **TRƯỜNG ĐẠI HỌC THÁI BÌNH CỘNG HÒA XÃ HỘI CHỦ NGHĨA VIỆT NAM Độc lập – Tự do – Hạnh phúc**

#### **ĐỀ CƯƠNG CHI TIẾT HỌC PHẦN Ngành đào tạo: Ngành quản trị kinh doanh**

*(Ban hành kèm theo Quyết định* Số: 762 QĐ-ĐHTB*, ngày 01 tháng 12 năm 2021 của Hiệu trưởng trường Đại học Thái Bình)*

#### **1. Thông tin chung về học phần**

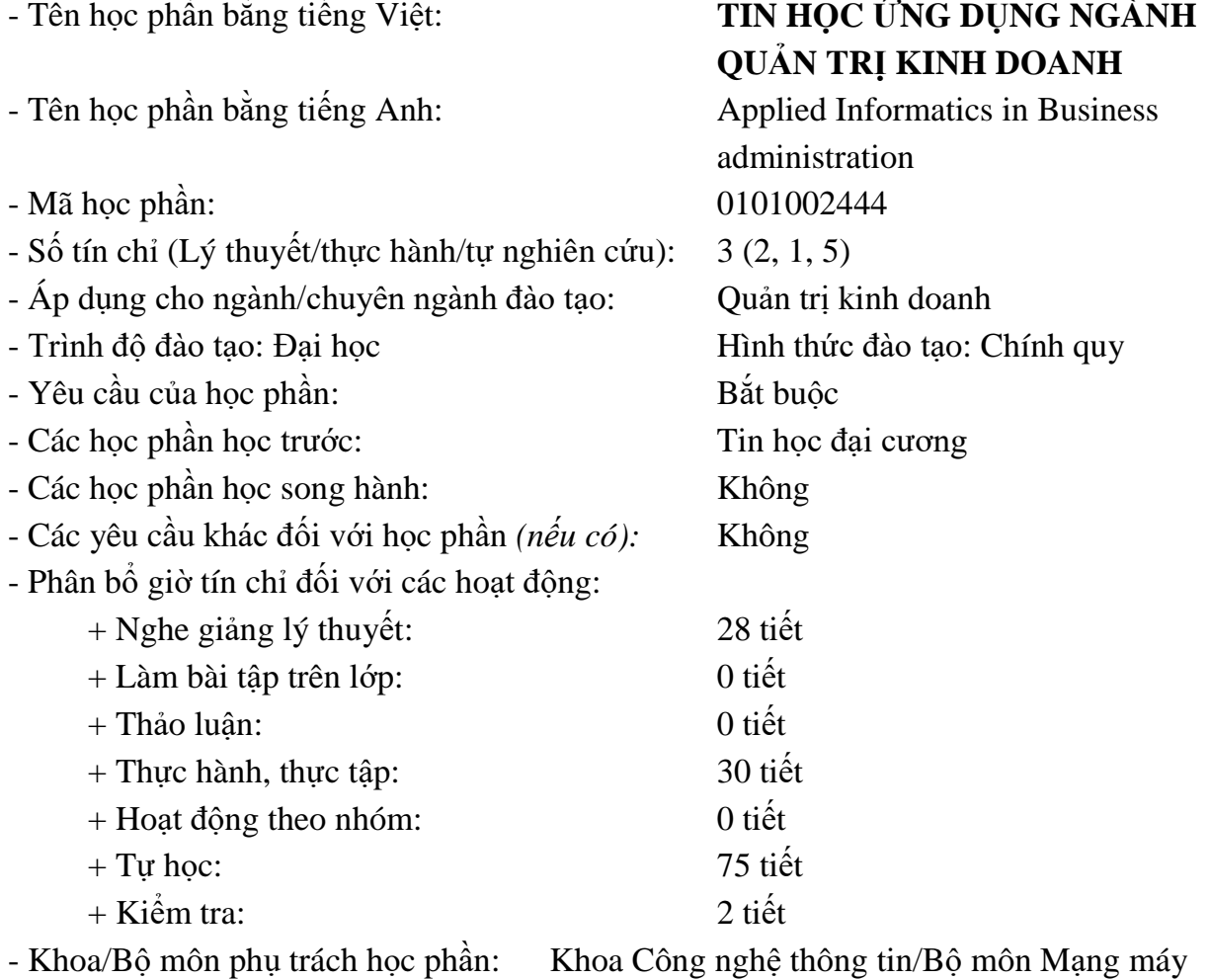

tính & Truyền thông

#### **2. Mô tả học phần**

Học phần "Tin học ứng dụng" là học phần giảng dạy trong năm học thứ ba, nằm trong khối kiến thức bổ trợ cho sinh viên khối ngành kế toán, quản trị kinh doanh, tài chính ngân hàng và kinh tế. Học phần này trang bị cho sinh viên những kiến thức cơ bản về hệ bảng tính Microsoft Excel và ứng dụng của nó trong ngành học. Nội dung học phần gồm: Hệ thống những kiến thức cơ bản của Microsoft Excel, các hàm thông dụng của Microsoft Excel, sử dụng một số hàm và công cụ của Microsoft Excel để hỗ trợ giải quyết các bài toán về quản lý kinh tế. Học phần cũng giúp sinh viên có công cụ để minh họa rõ hơn những kiến thức của các học phần chuyên ngành kinh tế, quản trị kinh doanh.

### **3. Mục tiêu của học phần**

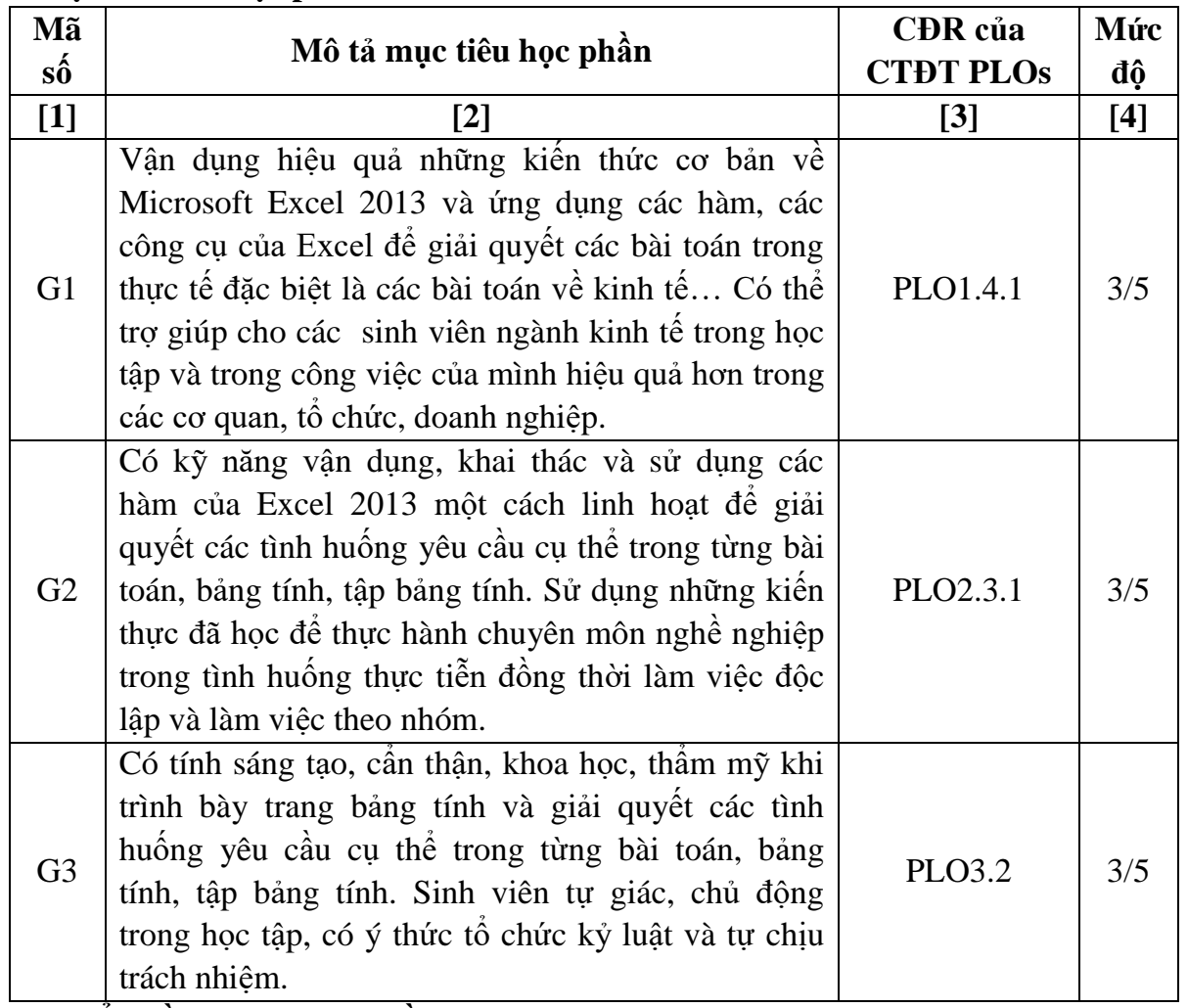

## **4. Chuẩn đầu ra của học phần**

Học phần đóng góp cho chuẩn đầu ra của chương trình đào tạo

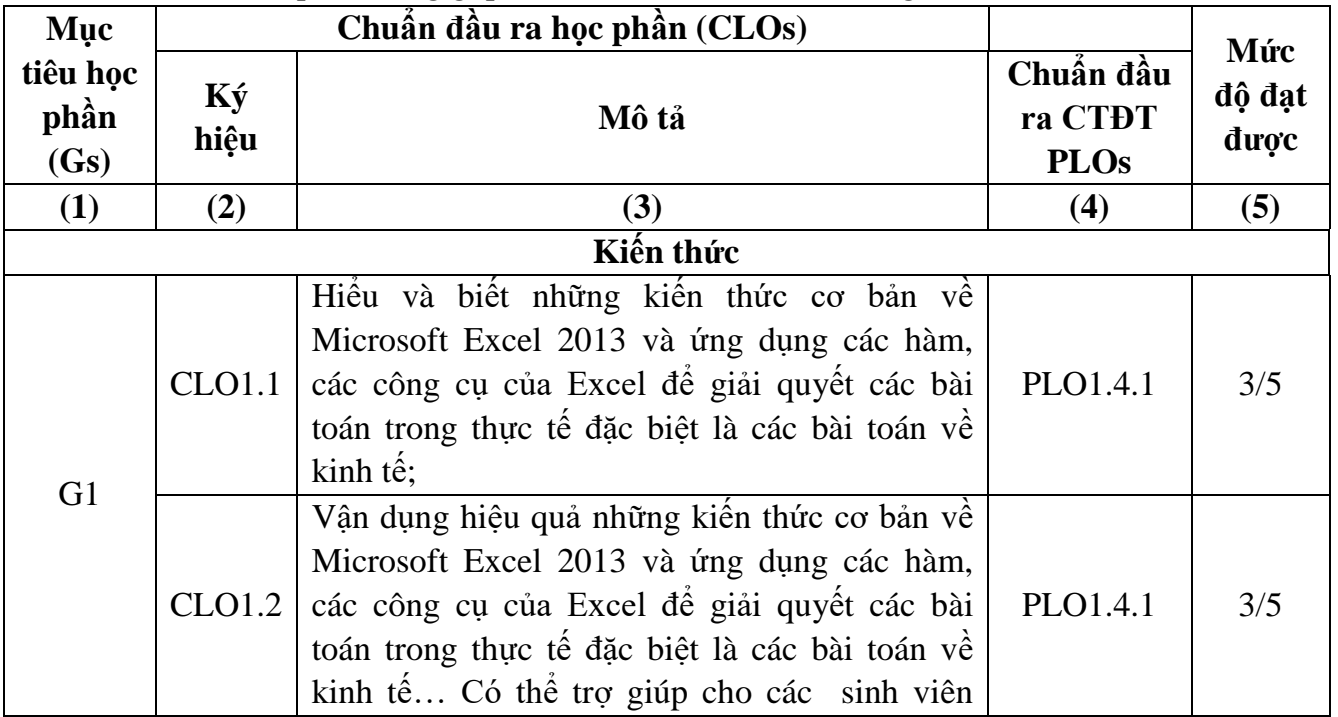

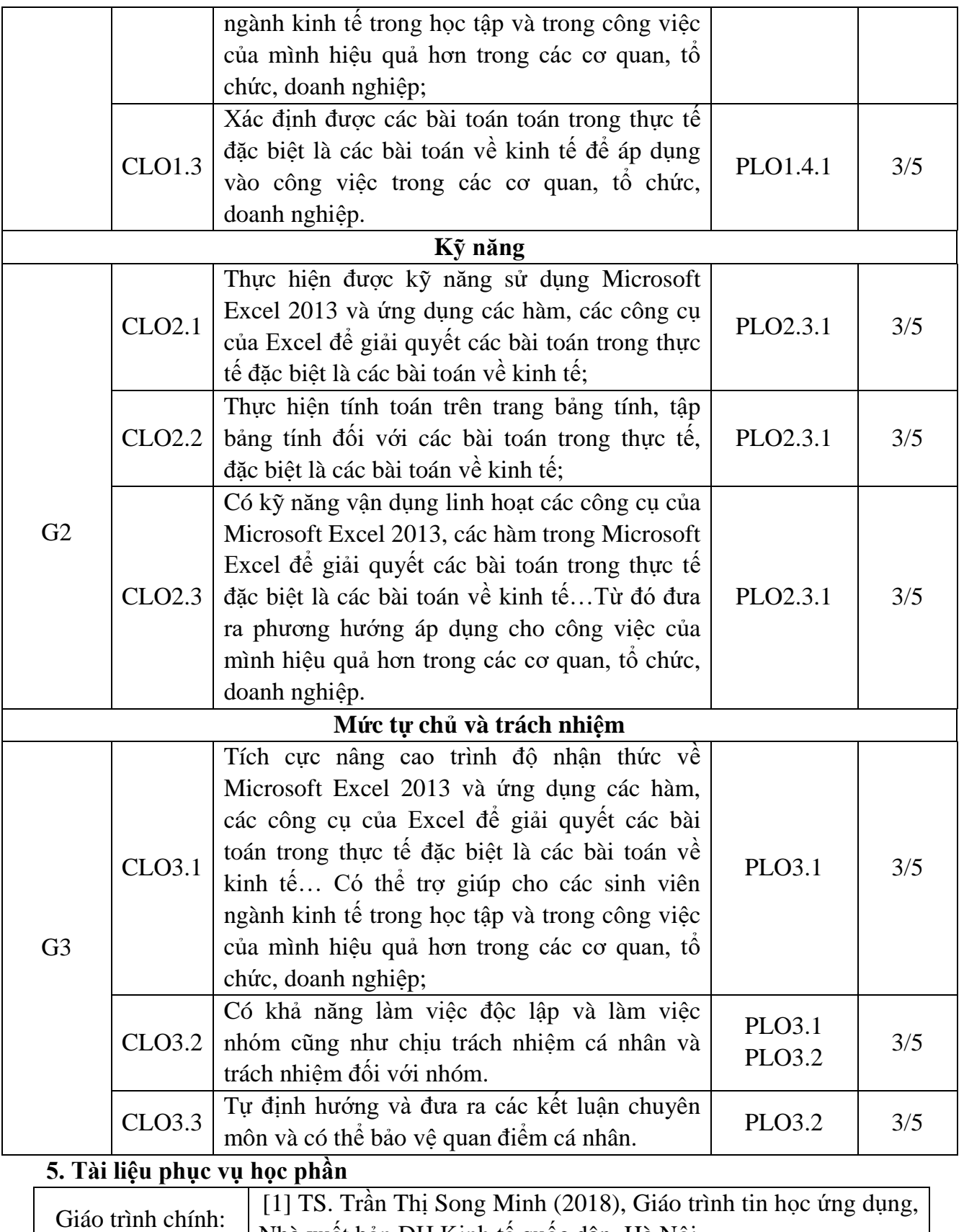

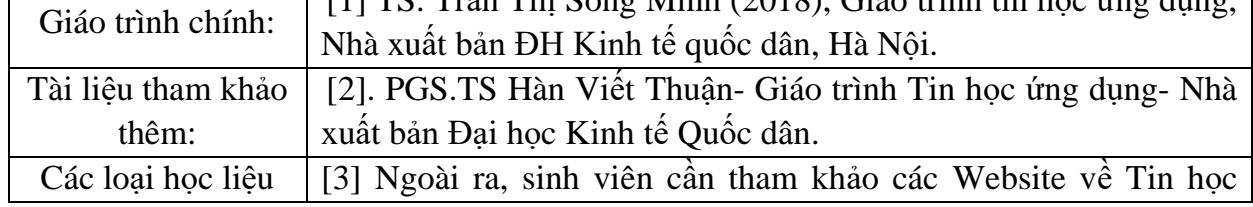

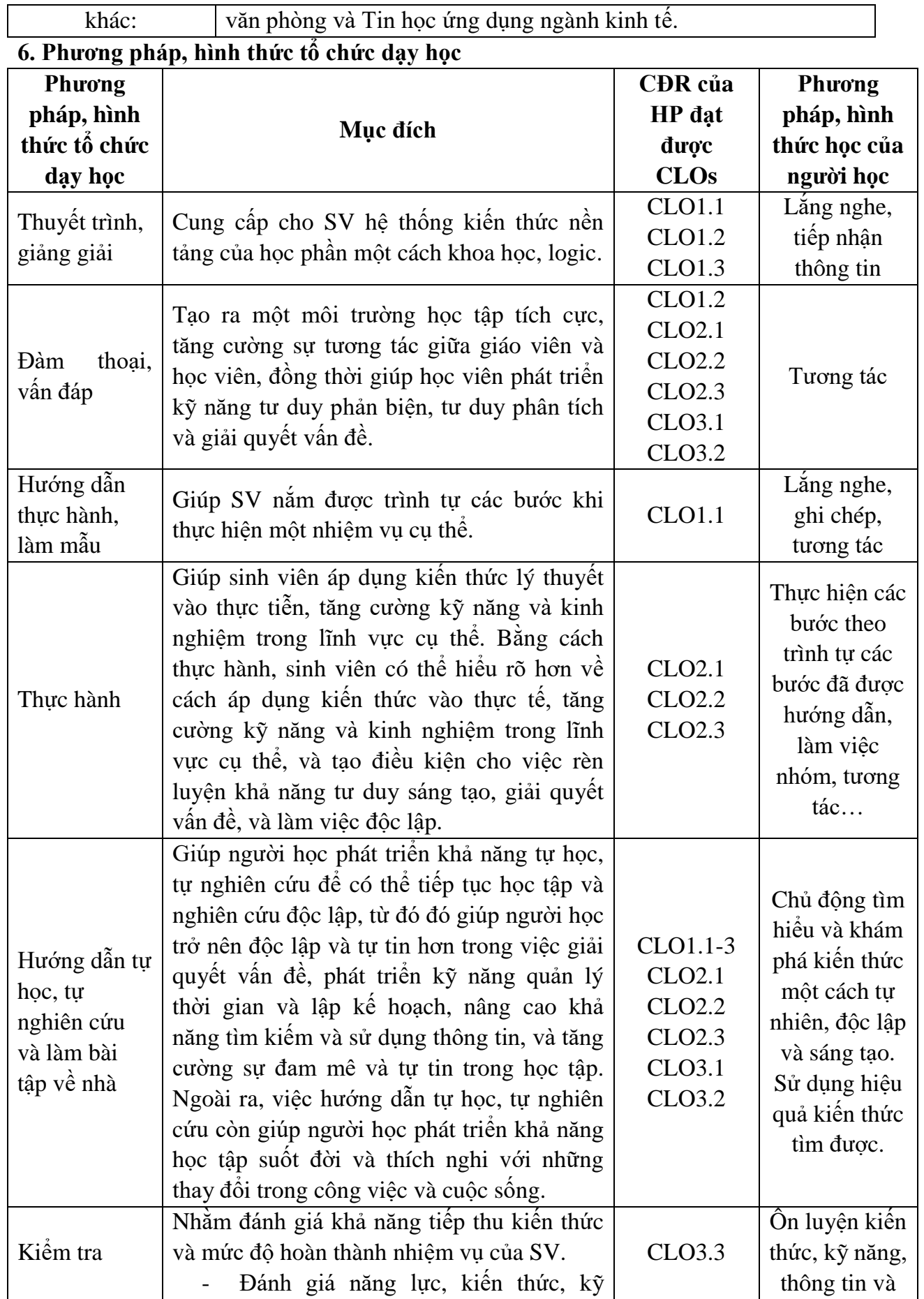

٦

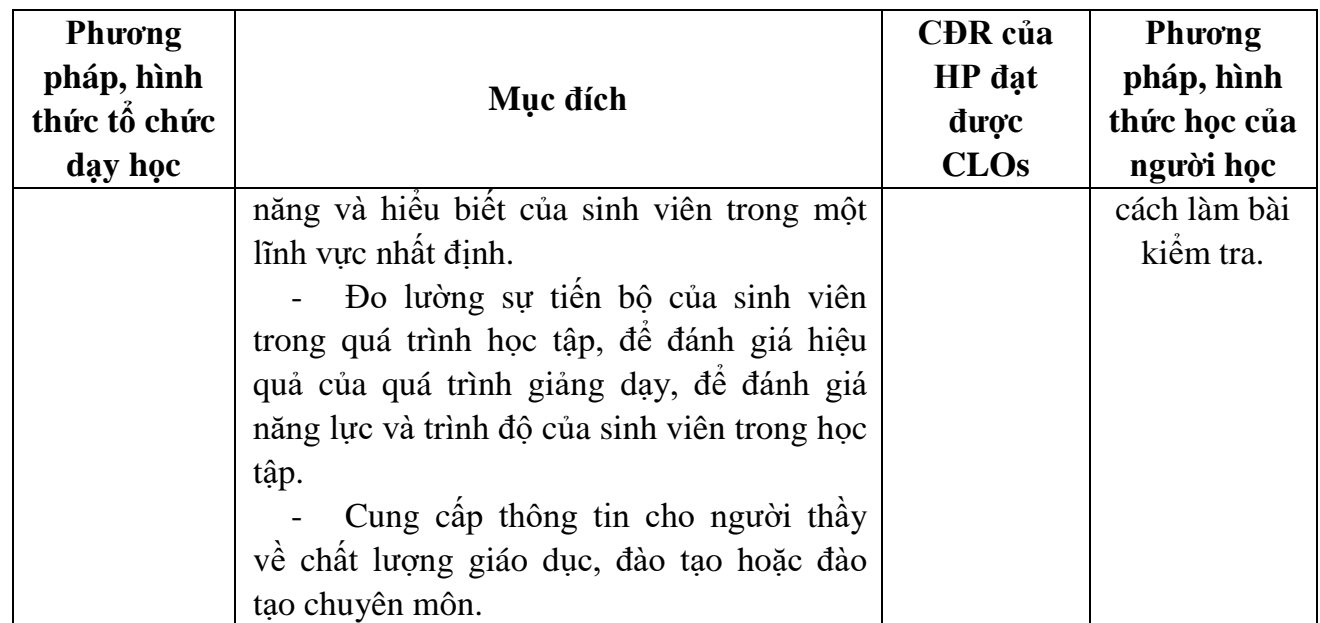

# **7. Kế hoạch giảng dạy chi tiết**

Mỗi buổi học tương ứng với 5 tiết

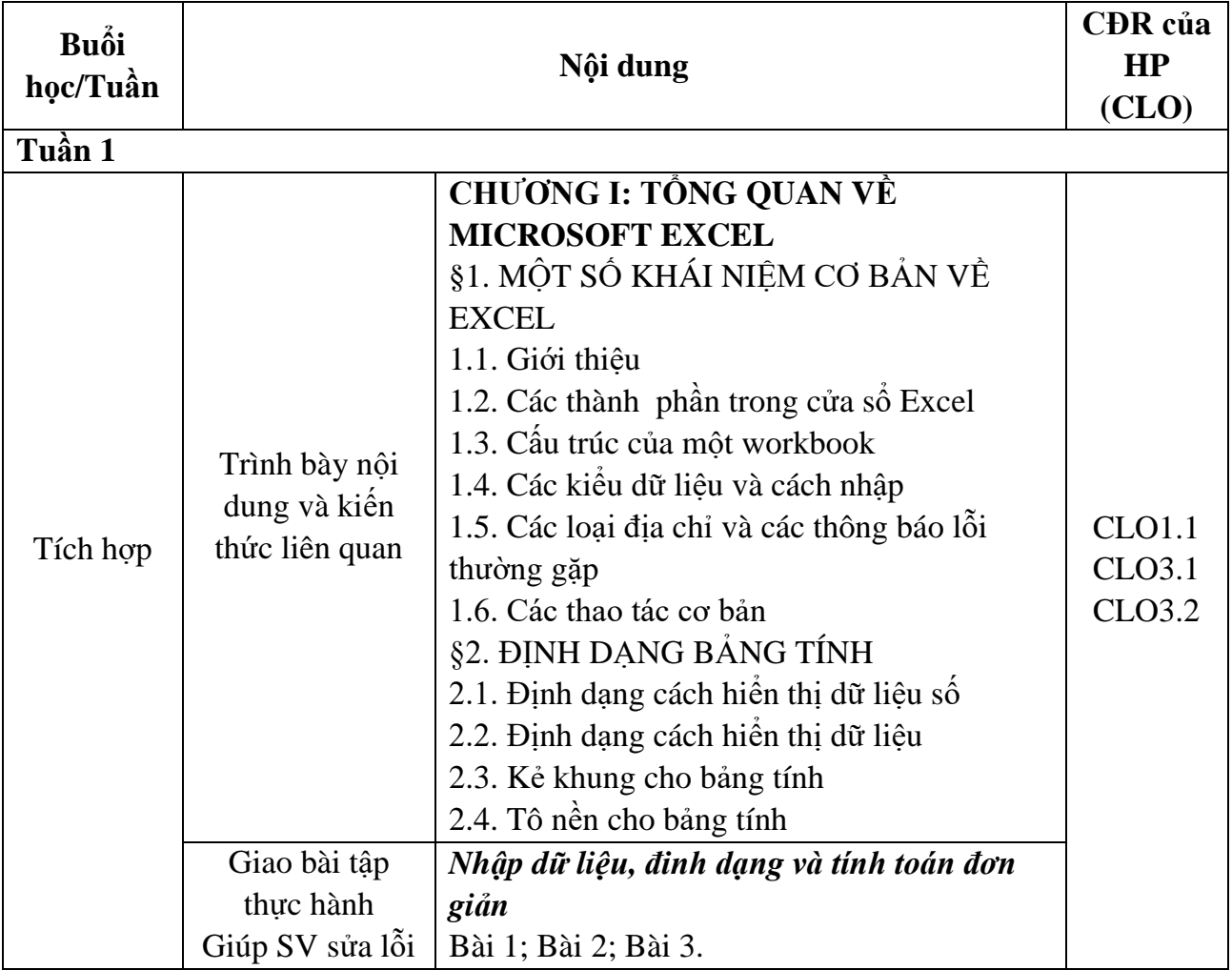

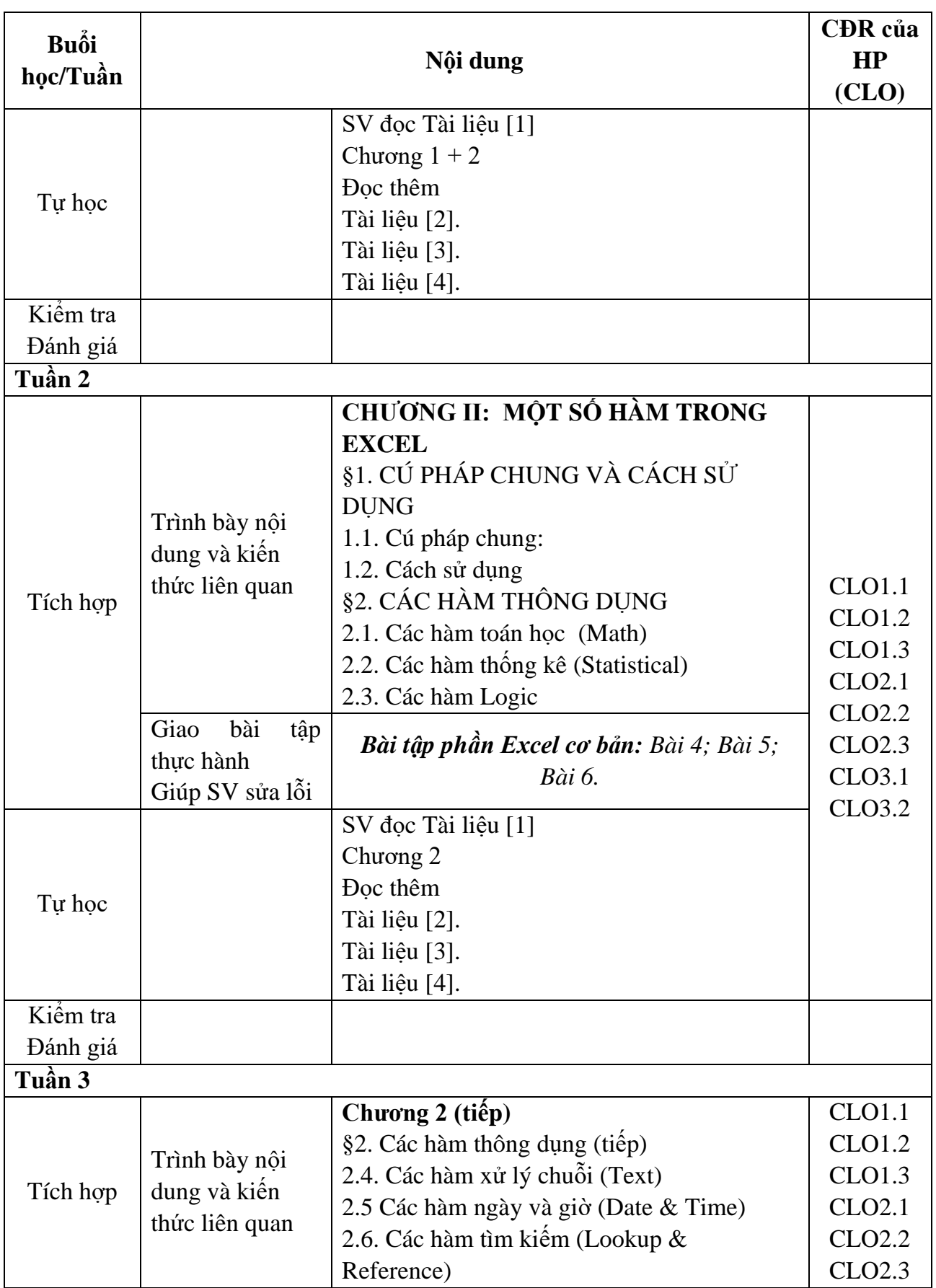

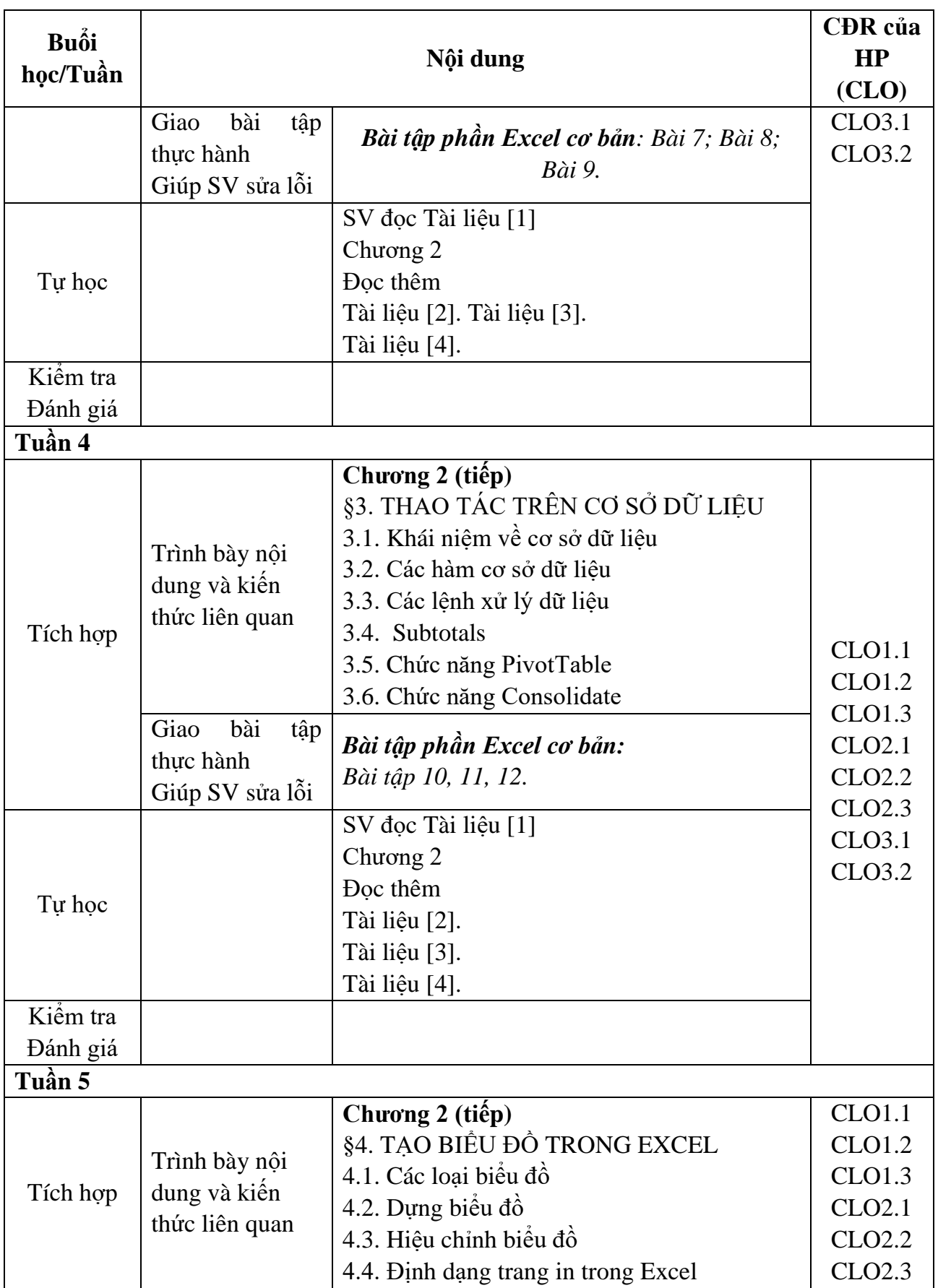

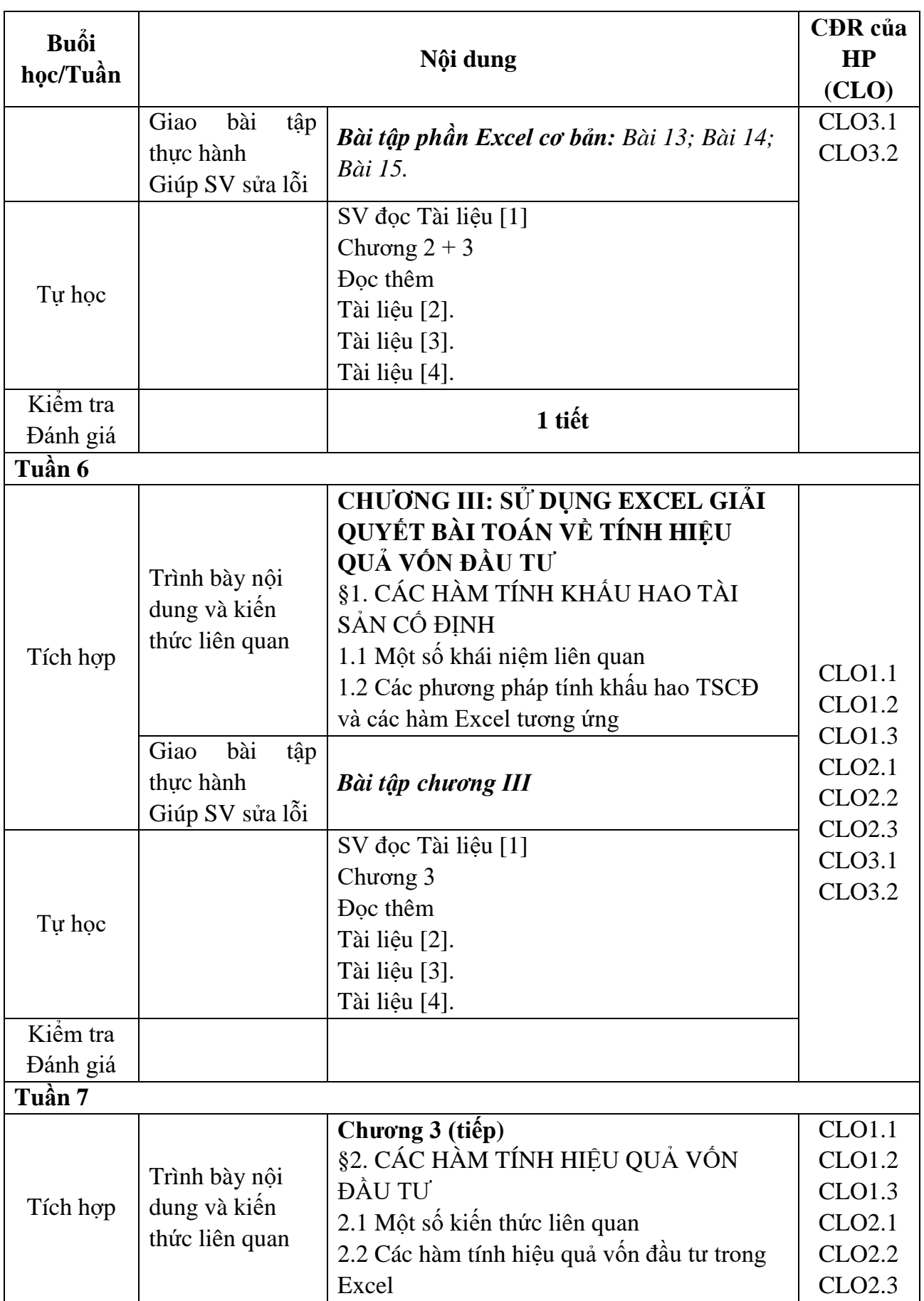

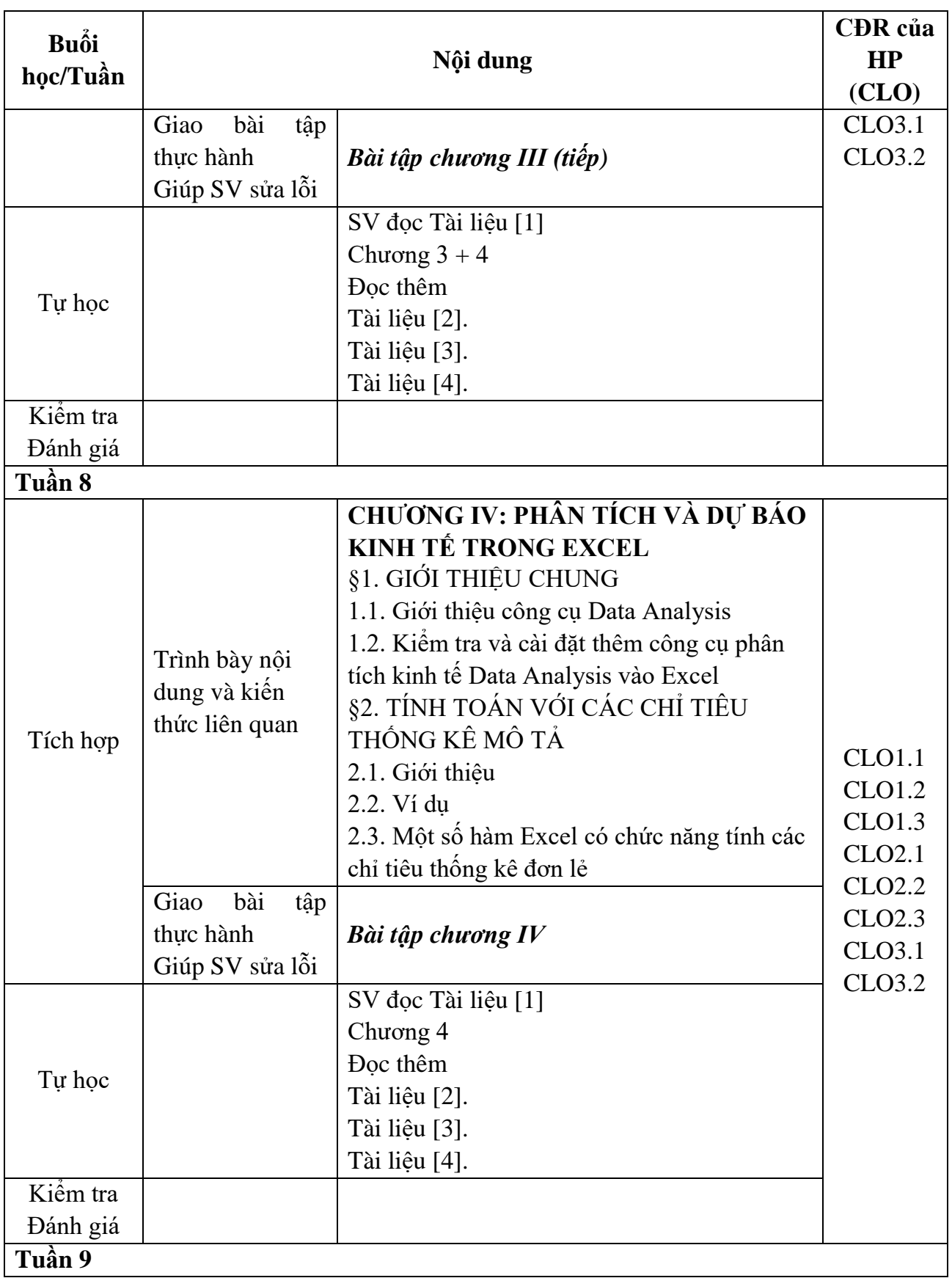

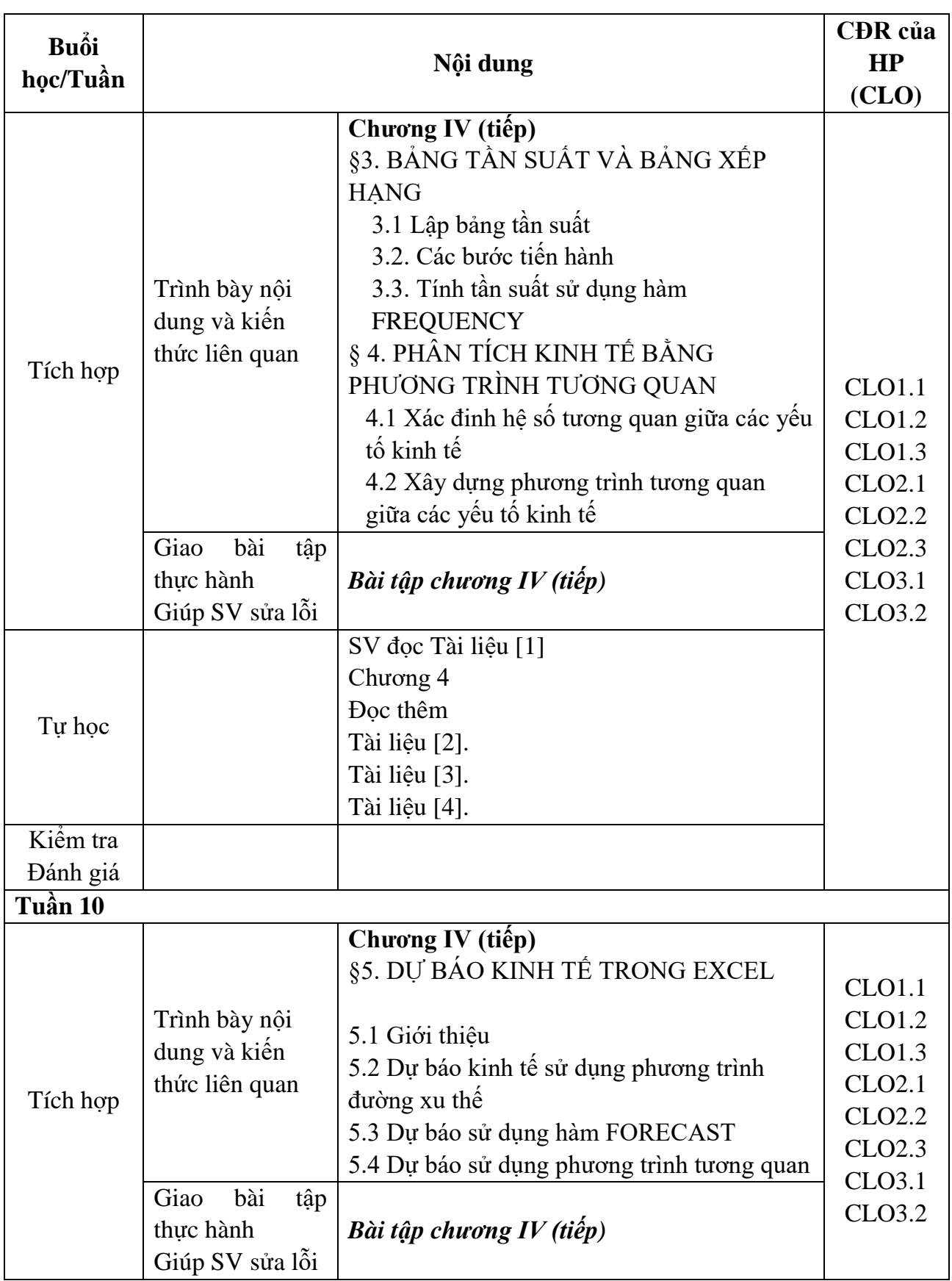

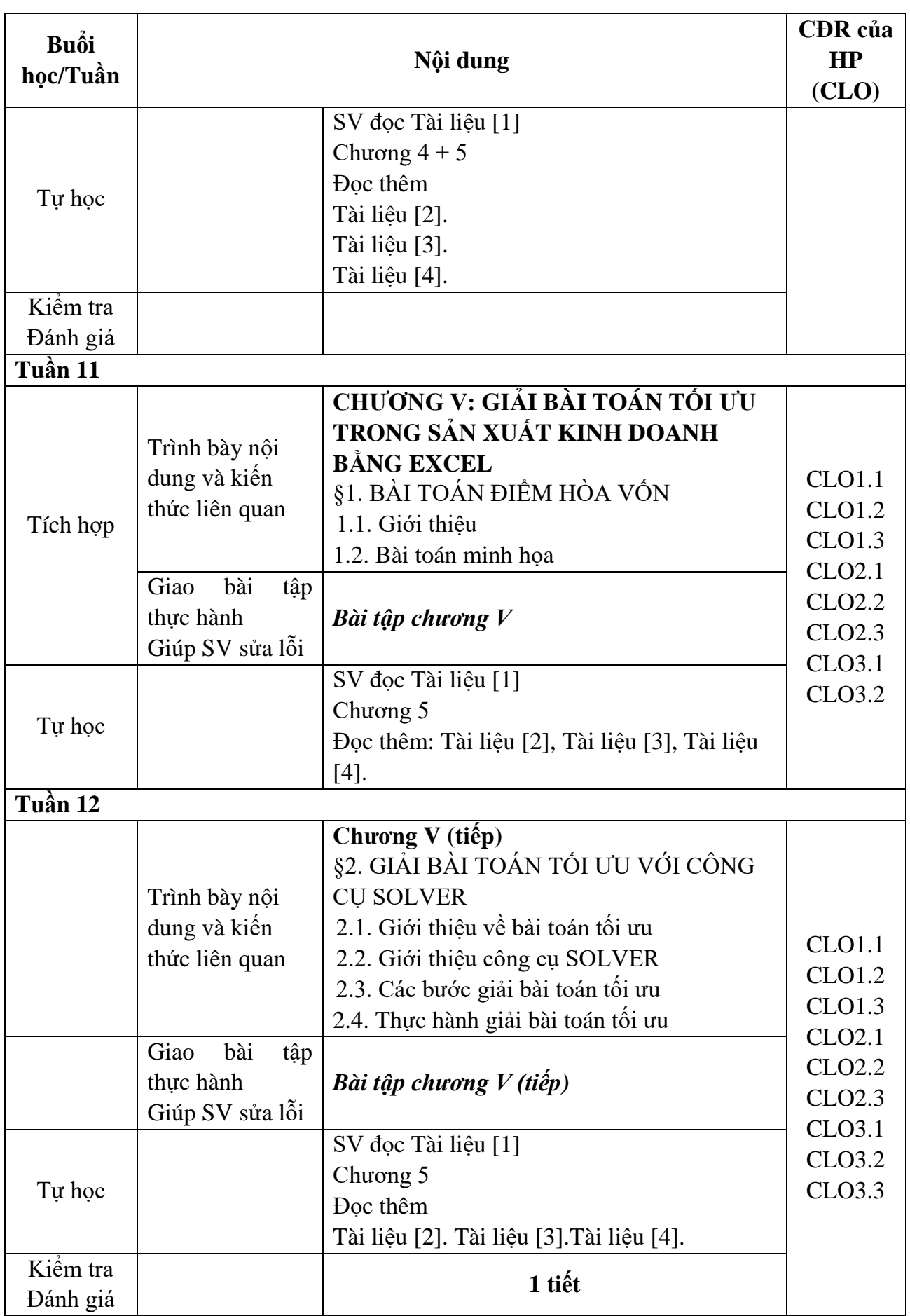

# **8. Đánh giá kết quả học tập**

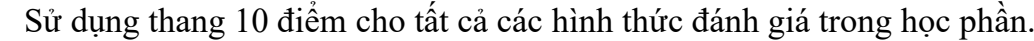

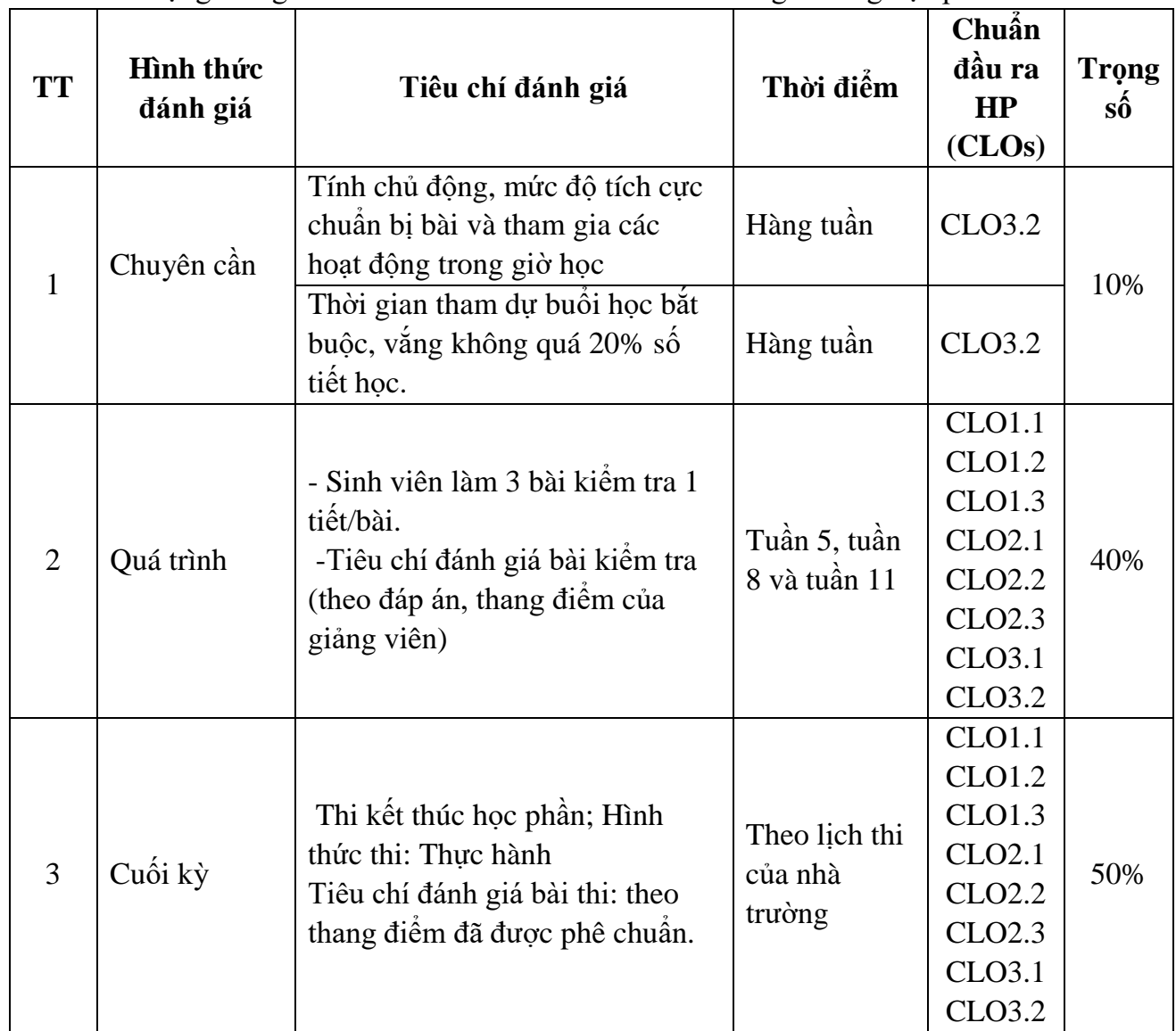

# **9. Thông tin về giảng viên**

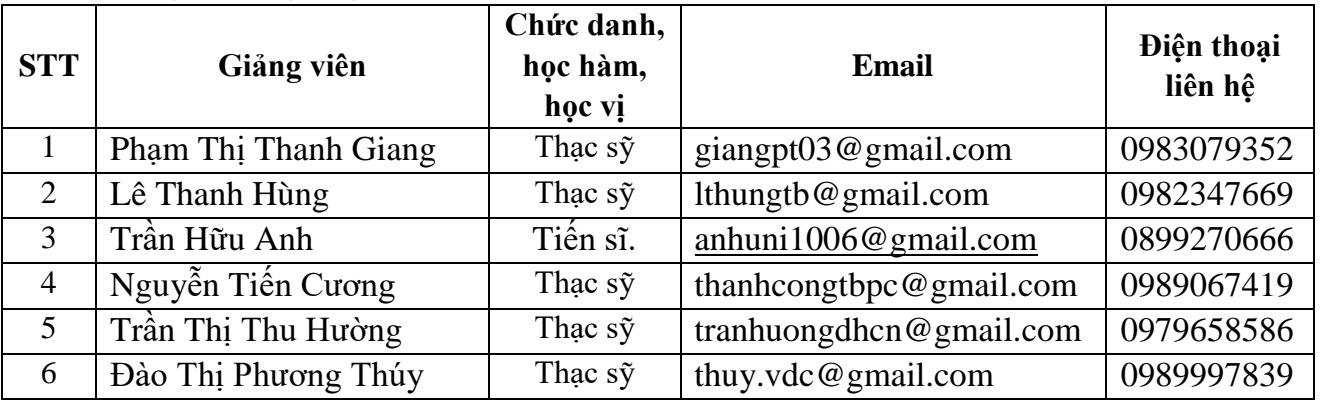

## **10. Các quy định chung**

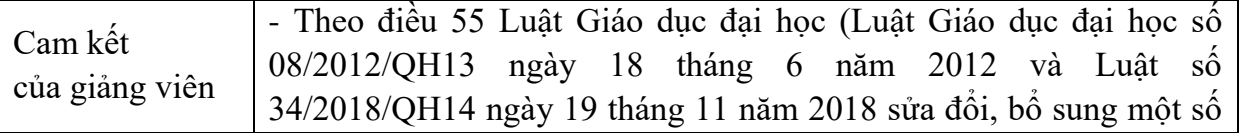

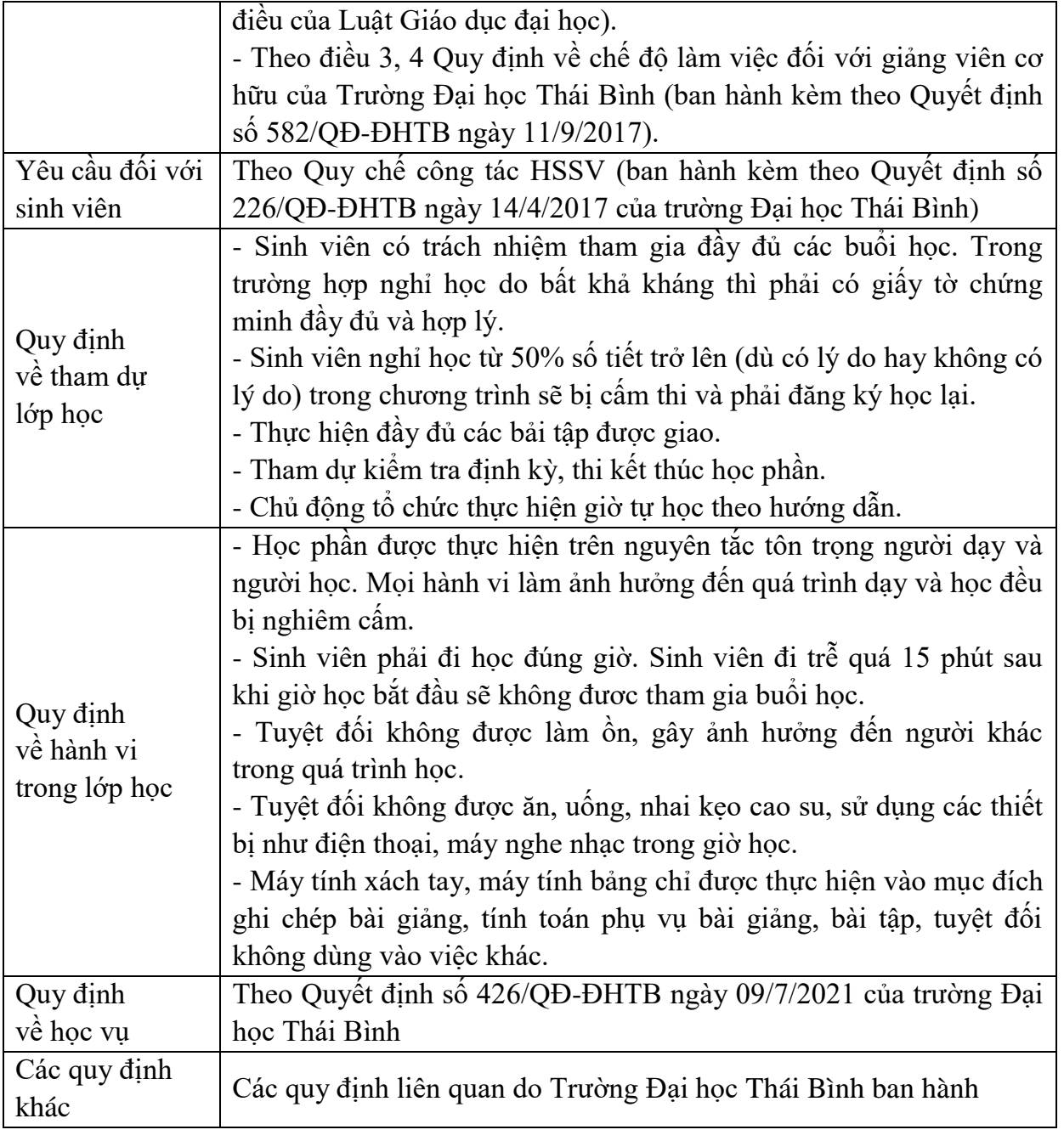

*Thái Bình, ngày … tháng … năm 2021*

**Trưởng Khoa Trưởng bộ môn Giảng viên** *(Ký, ghi rõ họ tên) (Ký, ghi rõ họ tên) (Ký, ghi rõ họ tên)*

*…………………………… …………………………… ……………………………*